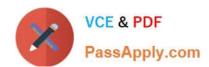

# MS-500<sup>Q&As</sup>

Microsoft 365 Security Administration

### Pass Microsoft MS-500 Exam with 100% Guarantee

Free Download Real Questions & Answers PDF and VCE file from:

https://www.passapply.com/ms-500.html

100% Passing Guarantee 100% Money Back Assurance

Following Questions and Answers are all new published by Microsoft
Official Exam Center

- Instant Download After Purchase
- 100% Money Back Guarantee
- 365 Days Free Update
- 800,000+ Satisfied Customers

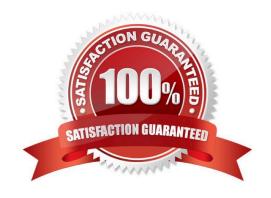

#### **QUESTION 1**

#### **HOTSPOT**

You have a Microsoft 365 subscription that contains the users shown in the following table.

| Name  | User principal name(UPN) | Member of |
|-------|--------------------------|-----------|
| User1 | User1@contoso.com        | Group1    |
| User2 | User2@contoso.com        | Group2    |
| User3 | User3@contoso.com        | Group2    |

Group1 is member of a group named Group3.

The Azure Active Directory (Azure AD) tenant contains the Windows 10 devices shown in the following table.

| Name    | Join type           | Owner | Mmeber of |
|---------|---------------------|-------|-----------|
| Device1 | Azure AD-registered | User3 | Group4    |
| Device2 | Azure AD-joined     | User2 | Group5    |

Microsoft Endpoint Manager has the devices shown in the following table.

| Name    | Enrolled by UPN   |
|---------|-------------------|
| Device1 | User1@contoso.com |
| Device2 | User2@contoso.com |

Microsoft Endpoint Manager contains the compliance policies shown in the following table.

#### https://www.passapply.com/ms-500.html 2024 Latest passapply MS-500 PDF and VCE dumps Download

| Name    | Assignment |
|---------|------------|
| Policy1 | Group3     |
| Policy2 | Group4     |
| Policy3 | Group2     |

For each of the following statements, select Yes if the statement is true. Otherwise, select No. NOTE: Each correct selection is worth one point.

Hot Area:

|                             | Yes | No |
|-----------------------------|-----|----|
| Policy1 applies to Device1. | 0   | 0  |
| Policy2 applies to Device1. | 0   | 0  |
| Policy3 applies to Device2. | 0   | 0  |

Correct Answer:

#### https://www.passapply.com/ms-500.html 2024 Latest passapply MS-500 PDF and VCE dumps Download

|                             | Yes | No |
|-----------------------------|-----|----|
| Policy1 applies to Device1. | 0   | 0  |
| Policy2 applies to Device1. | 0   | 0  |
| Policy3 applies to Device2. | 0   | 0  |

Deploy to users in user groups or devices in device groups. When a compliance policy is deployed to a user, all the user\\'s devices are checked for compliance. Using device groups in this scenario helps with compliance reporting.

#### **QUESTION 2**

#### **HOTSPOT**

You have a Microsoft 365 subscription that contains three users named User1, User2, and User3.

You have the named locations shown in the following table.

| Name | IP address range | Trusted |
|------|------------------|---------|
| NY   | 192.168.2.0/27   | Yes     |
| DC   | 192.168.1.0/27   | No      |
| LA   | 192.168.3.0/27   | No      |

You configure an Azure Multi-Factor Authentication (MFA) trusted IP address range of 192.168.1.0/27. You have the Conditional Access policies shown in the following table.

| Name | Assignments:<br>Users and groups | Assignments:<br>Cloud apps or<br>actions | Conditions: Locations | Access controls: Grant                               |
|------|----------------------------------|------------------------------------------|-----------------------|------------------------------------------------------|
| CA1  | All users                        | Microsoft Forms                          | All trusted locations | Grant access: Require multi-factor<br>authentication |
| CA2  | All users                        | Microsoft Planner                        | NY                    | Block access                                         |

The users have the IP addresses shown in the following table.

#### https://www.passapply.com/ms-500.html 2024 Latest passapply MS-500 PDF and VCE dumps Download

| User  | IP address   |
|-------|--------------|
| User1 | 192.168.1.16 |
| User2 | 192.168.2.16 |
| User3 | 192.168.3.16 |

For each of the following statements, select Yes if the statement is true. Otherwise, select No. NOTE: Each correct selection is worth one point.

Hot Area:

| Statements                                                                                           | Yes | No      |
|----------------------------------------------------------------------------------------------------|-----|---------|
| User1 will be prompted for Azure MFA when accessing Microsoft Forms.                                 | 0   | 0       |
| User2 will be prompted for Azure MFA when accessing Microsoft Planner.                               | 0   | 0       |
| User3 will be prompted for Azure MFA when accessing Microsoft Forms.                                 | 0   | 0       |
| Correct Answer:                                                                                      |     |         |
| Statements                                                                                           | Yes | No      |
| User1 will be prompted for Azure MFA when accessing Microsoft Forms.                                 | 0   | 0       |
| User2 will be prompted for Azure MFA when accessing Microsoft Planner.                               | 0   | 0       |
| User3 will be prompted for Azure MFA when accessing Microsoft Forms.                                 | 0   | 0       |
| Lland annual through CAA (farma) with Landian (included an orthing also in stated) treated be at in- |     | N 4 = A |

User 1 access through CA1 (forms) with Location:(included as nothing else is stated) trusted location = require MFA YES

User 2 access through CA2 (planner) with Location:(included as nothing else is stated) NY = nothing NO

User 3 access through CA1 (forms) with Location:(included as nothing else is stated) trusted location = require MFA, but NY is not a trusted location in the include, so no MFA will be promted. NO

#### **QUESTION 3**

# VCE & PDF PassApply.com

#### https://www.passapply.com/ms-500.html

2024 Latest passapply MS-500 PDF and VCE dumps Download

Your company has 500 computers.

You plan to protect the computers by using Windows Defender Advanced Threat Protection (Windows Defender ATP). Twenty of the computers belong to company executives.

You need to recommend a remediation solution that meets the following requirements:

1.

Windows Defender ATP administrators must manually approve all remediation for the executives

2.

Remediation must occur automatically for all other users

What should you recommend doing from Windows Defender Security Center?

- A. Configure 20 system exclusions on automation allowed/block lists
- B. Configure two alert notification rules
- C. Download an offboarding package for the computers of the 20 executives
- D. Create two machine groups

Correct Answer: D

Reference: https://docs.microsoft.com/en-us/windows/security/threat-protection/windows-defender-atp/machine-groups-windows-defender-advanced-threat-protection

#### **QUESTION 4**

You have a Microsoft 365 Enterprise E5 subscription.

You use Windows Defender Advanced Threat Protection (Windows Defender ATP).

You plan to use Microsoft Office 365 Attack simulator.

What is a prerequisite for running Attack simulator?

- A. Enable multi-factor authentication (MFA)
- B. Configure Advanced Threat Protection (ATP)
- C. Create a Conditional Access App Control policy for accessing Office 365
- D. Integrate Office 365 Threat Intelligence and Windows Defender ATP

Correct Answer: A

Reference: https://docs.microsoft.com/en-us/office365/securitycompliance/attack-simulator

#### **QUESTION 5**

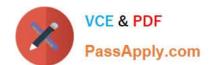

## https://www.passapply.com/ms-500.html

2024 Latest passapply MS-500 PDF and VCE dumps Download

You have a Microsoft 365 E5 subscription that has Microsoft Defender for Cloud Apps enabled. You need to create an alert in Defender for Cloud Apps when source code is shared externally.

| · · ·                                                                                                    |
|----------------------------------------------------------------------------------------------------|
| Which type of policy should you create?                                                                                                    |
| A. Cloud Discovery anomaly detection                                                                                                    |
| B. file                                                                                                    |
| C. access                                                                                                    |
| D. activity                                                                                                    |
| Correct Answer: B                                                                                                    |
| Detect externally shared source code                                                                                                    |
| Detect when files that contain content that might be source code are shared publicly or are shared with users outside of your organization.                                                                                              |
| Prerequisites                                                                                                    |
| You must have at least one app connected using app connectors.                                                                                                    |
| Steps                                                                                                    |
| 1.                                                                                                    |
| On the Policies page, create a new File policy.                                                                                                    |
| 2.                                                                                                    |
| Select and apply the policy template Externally shared source code                                                                                                    |
| 3.                                                                                                    |
| Optional: Customize the list of file Extensions to match your organization\\'s source code file extensions.                                                                                                    |
| 4.                                                                                                    |
| Optional: Set the Governance actions to be taken on files when a violation is detected. The governance actions available vary between services. For example, in Box, Send policy-match digest to file owner and Put in admin quarantine. |
| 5.                                                                                                    |
| Select and apply the policy template Reference: https://docs.microsoft.com/en-us/defender-cloud-apps/policies-information-protection#detect-externally-shared-source-code                                                                |
| MS-500 PDF Dumps MS-500 VCE Dumps MS-500 Practice Test                                                                                                    |